## **GOOGLE WALLET FOR CIMB MASTERCARD CREDIT CARD**

## **Frequently Asked Questions (FAQs)**

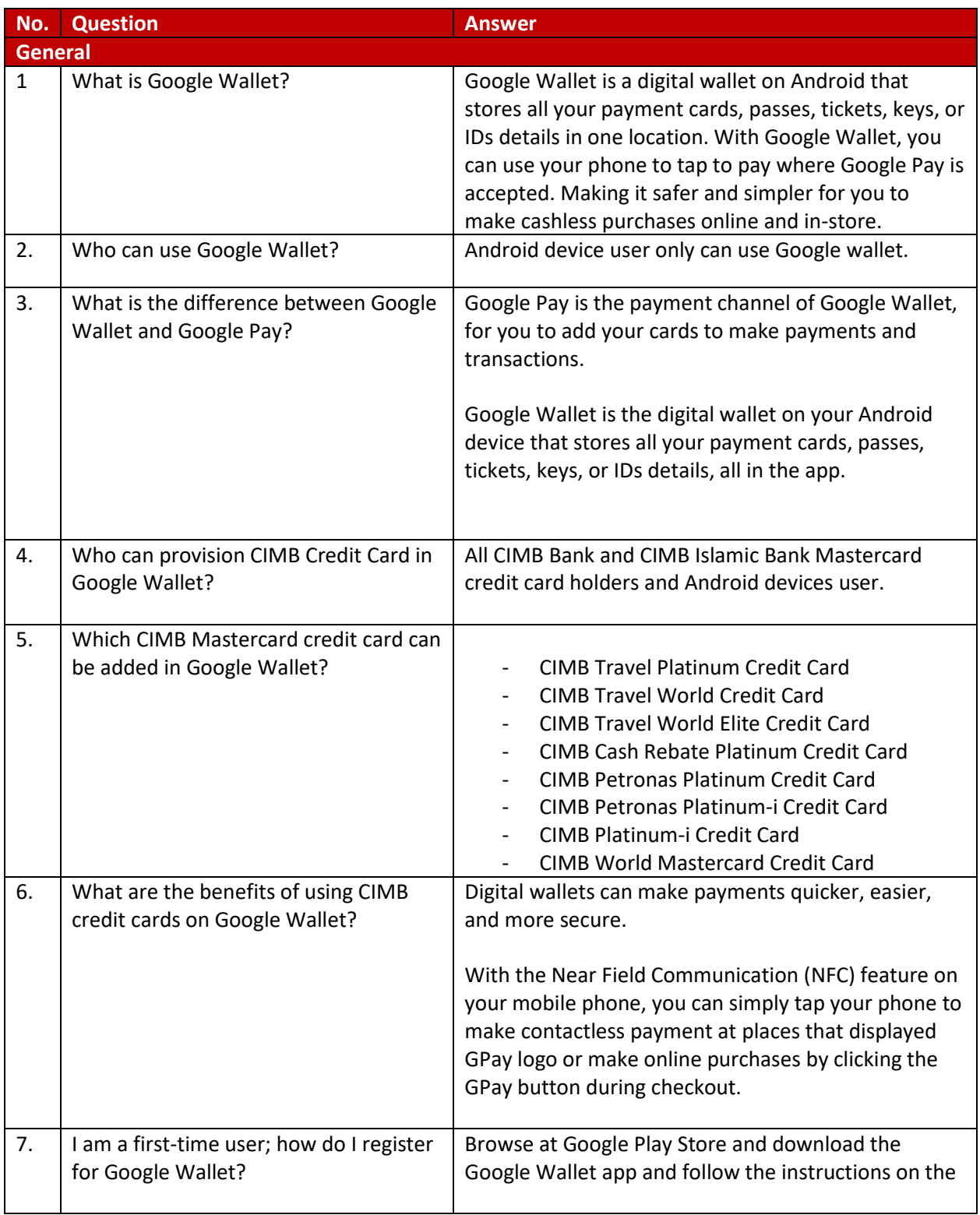

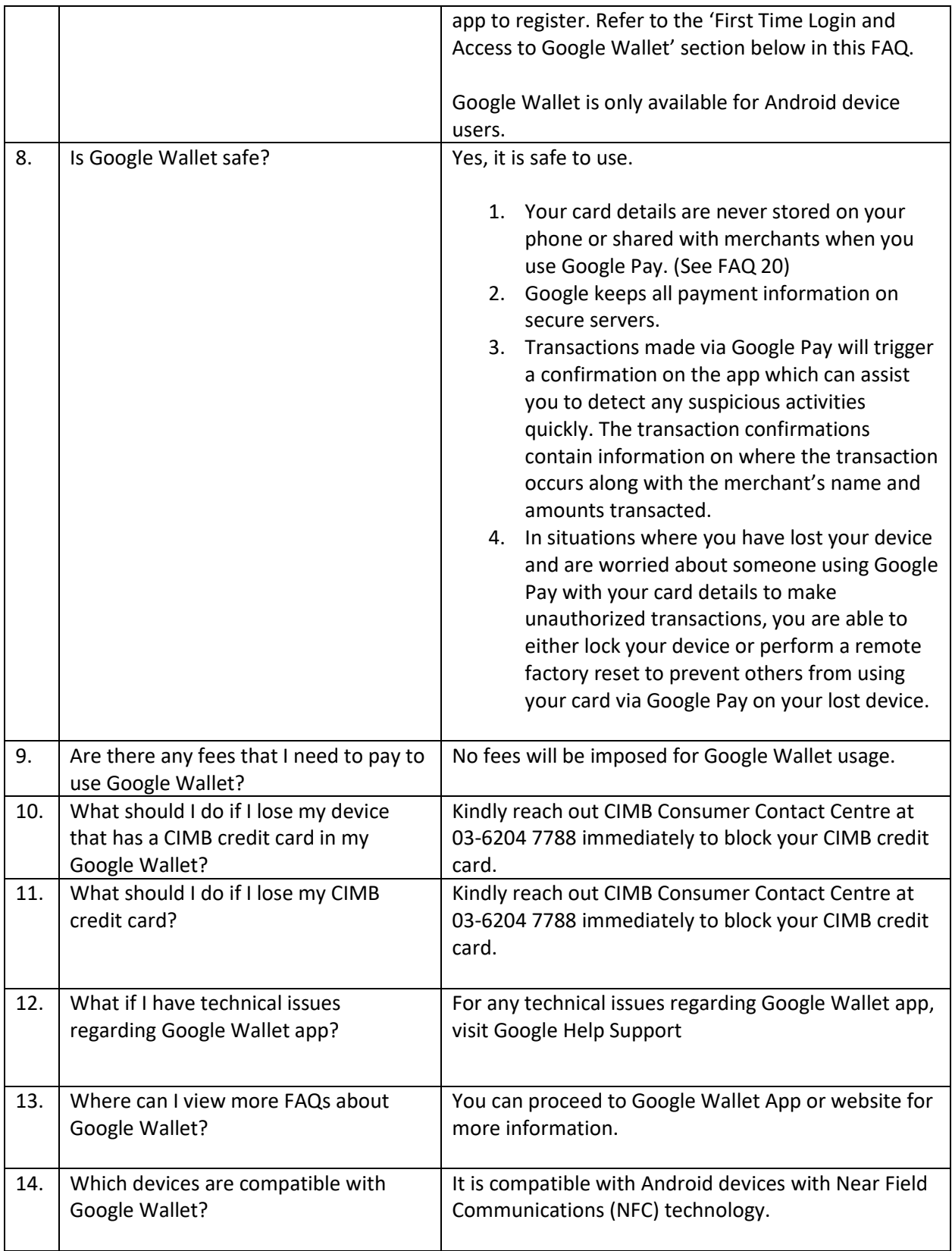

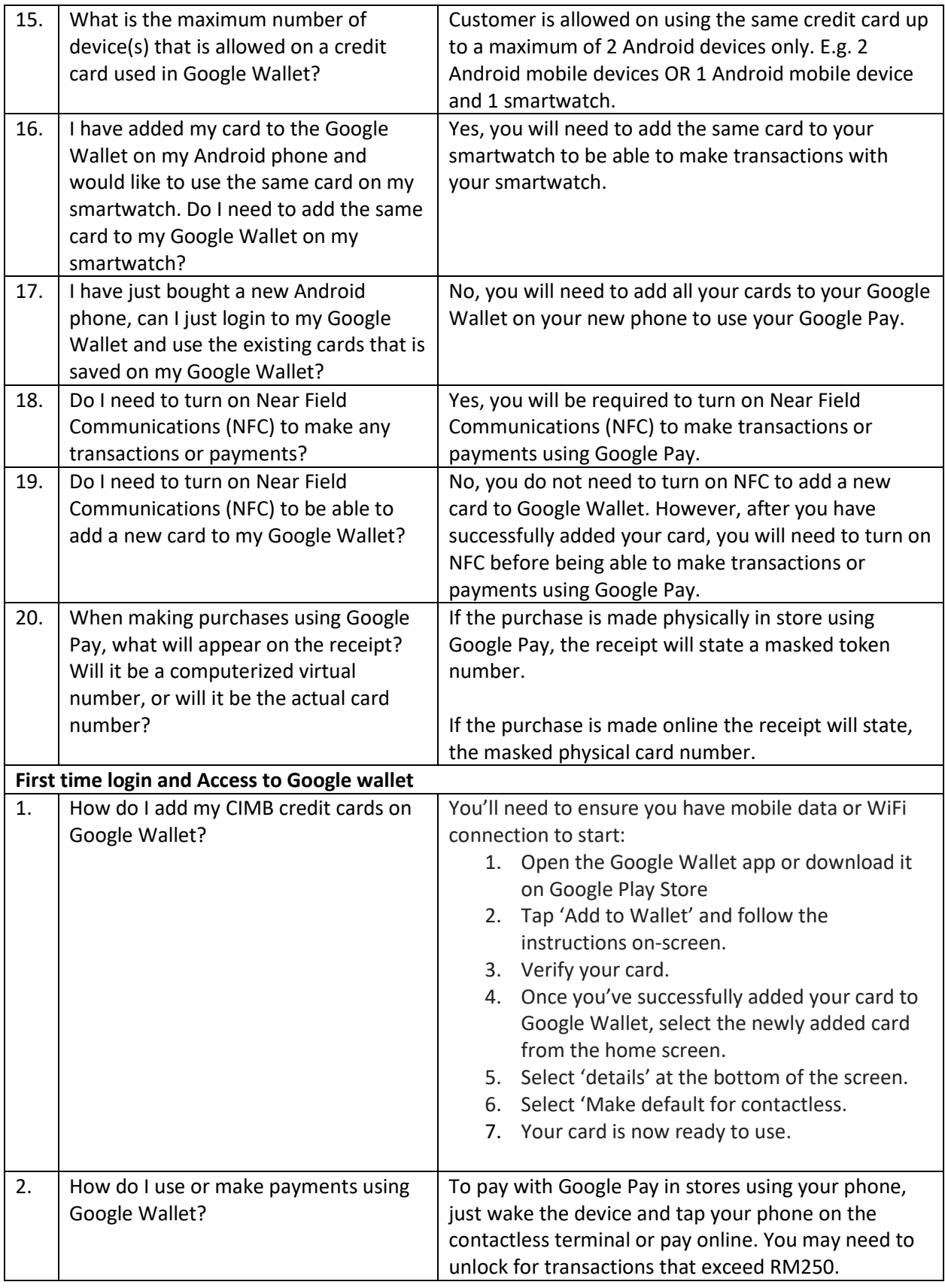

*Note: FAQs is subject to revision by the bank in line with updates from CIMB and Google. We will update the FAQs as and when there are new developments. [Version 2 – 07 April 2023]*

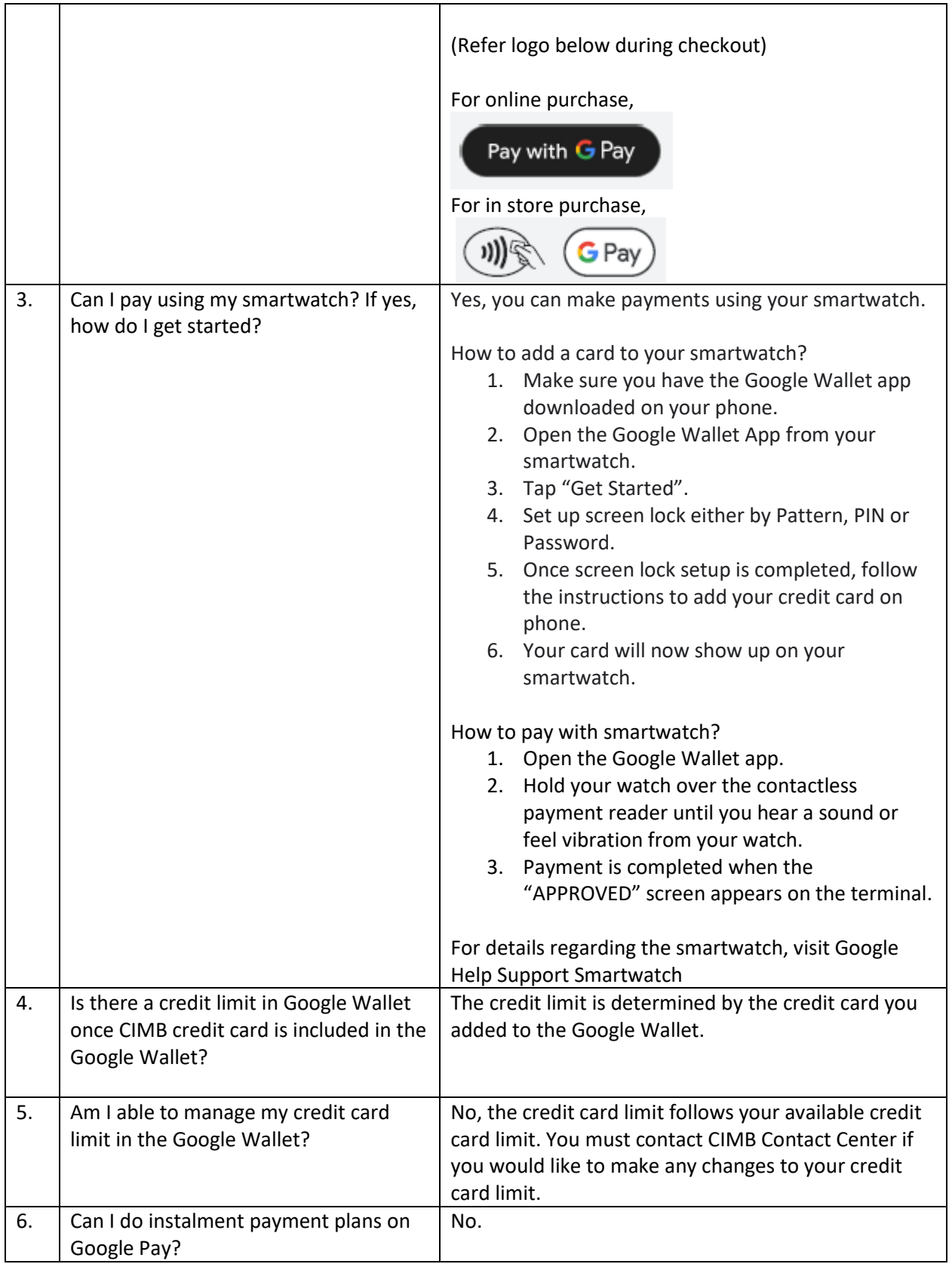

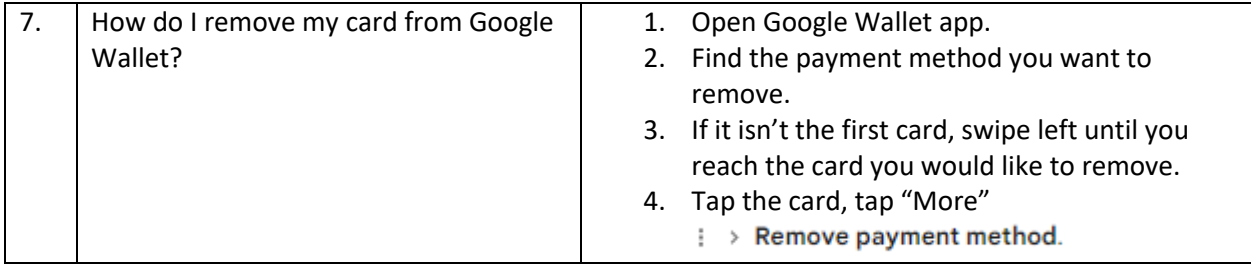